# **SharePoint Item Audit Log Free Download PC/Windows**

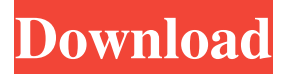

#### **SharePoint Item Audit Log Crack For Windows (Latest)**

When you want to track each modification of each document (editing, updating, deleting etc.) in SharePoint, the best practice is to use a dedicated tool that can monitor the modifications in real-time. The right tool is a SharePoint Item Audit Log Crack Keygen that can be integrated into your SharePoint environment. This tool tracks all the modifications of all the documents inside SharePoint and helps you to view them in real-time. Features: The basic feature of SharePoint Item Audit Log: When you want to track each modification of each document in SharePoint, the best practice is to use a dedicated tool that can monitor the modifications in real-time. This tool tracks all the modifications of all the documents inside SharePoint and helps you to view them in real-time. The benefit of using a dedicated tool: Use a dedicated tool will allow you to track each modification, so that you can view the document usage, document edits, document updates, document delete notifications etc. You get real-time information about each modification. Why you need a SharePoint Item Audit Log: Using SharePoint Item Audit Log you can: Track each modification of each document View the document edit notifications in real-time View the document usage in real-time Track the document's popularity Track the document popularity in real-time View the document delete notifications in real-time With SharePoint Item Audit Log: You can view the document's popularity in real-time. The document's popularity is the number of users who have modified the document. What if I'm not using SharePoint Team Sites? Now it's the time to focus on SharePoint Team Sites in more detail. A SharePoint Team Site is a "Web application for managing user collaboration in a team-based context.". The only difference is that the SharePoint Team Site is the default option for SharePoint groups or a team, instead of a site collection. In a SharePoint Team Site each group (team) is a web app (instead of a site collection). Use SharePoint Item Audit Log when you are using SharePoint Team Sites: Using SharePoint Item Audit Log when you are using SharePoint Team Sites is very similar to using it when you are using SharePoint Site Collections. The basic

#### **SharePoint Item Audit Log [Updated] 2022**

##" Write-Host \$item.Title Write-Host " 80eaf3aba8

## **SharePoint Item Audit Log Torrent (Activation Code) (Latest)**

SharePoint Item Audit Log can be used to retrieve information about document changes in SharePoint. This list will be handy when you want to quickly view the audit log. You can get these information as well as in real-time: When someone creates, edits, deletes, adds, moves or copies a document. When someone saves or renames a document. When someone downloads a document from the SharePoint library. A: If you wish to find this feature in SharePoint Online, you can go to the "manage permissions" blade (at the top of the page) and click on "item-audit". You can also access this feature via the SharePoint Management Shell (run from the SharePoint Management Shell app in the SharePoint Central Administration web app). To get the list of audit logs, run the following command in the SharePoint Management Shell: Get-SPAuditLog To change permissions to view the audit log (or get the list of audit logs), run the following command: Set-SPAuditLog -Identity "Id of Audit Log" -Readonly The command returns the current permissions of the specified list, and you can set it to View for read-only access (and the audit log will be visible), or Read for full access (and the audit log will be hidden). Characterization of the P450 induction patterns in the trout liver. Trout livers were treated with 3-methylcholanthrene (3-MC), phenobarbital (PB) and dexamethasone (Dex) to investigate the relation between the induction of hepatic cytochrome P450 (CYP) isozymes and the activity of different drug metabolizing enzymes. The activities of the Phase I enzymes monooxygenase, glutathione Stransferase (GST) and UDP-glucuronosyltransferase (UGT) were determined in vitro and the in vivo activities of the Phase II enzyme, glucuronyltransferase, were measured. The activities of CYP1A, GST and UGT were increased by each inducer. Dex treatment induced CYP1A and UGT1 in both sexes whereas the PB-treated animals showed an increase in CYP1A only in females. The activity of UGT1 was also induced in response to 3-MC treatment, but this increase was only evident after sexual maturation. In both sexes the response

### **What's New In?**

This event log is useful if you want to know which document you are going to use, what user last modify the document and/or to get a notification when the document is being updated. Status: Unrestricted (within the scope of the SharePoint Service Account). Security Note: The audit log is accessible to the App Management Service Account. How to configure: This event log is accessed by the "Audit Logs" configuration page, located in Central Administration. The following SharePoint logging options are available: Basic/Event Logs: Event Log Name: Auditing - Item. Log Entries: >- Select the number of entries that you want to keep.  $>$ - You can set the number of log entries up to the maximum number that you have in your environment.  $>$ - The minimum value of this number is 1. Modification of the Maximum Number of Log Entries for the Item Audit Log We have only the following configuration of this log: This event log is intended for audit of SharePoint documents for all SharePoint users. You can set the number of log entries by following the same instructions as described in the items section of this guide. See Also: For more information, refer to the "Usage of Event Logs" section. References: About Item Audit Log This event log tracks document usage by SharePoint users and/or by regular users. It also keeps track of which user last modified the document. How to configure: The following SharePoint logging options are available: Basic/Event Logs: Event Log Name: Item-Audit Log. Log Entries: >- Select the number of entries that you want to keep. >- You can set the number of log entries up to the maximum number that you have in your environment. >- The minimum value of this number is 1. See Also: For more information, refer to the "Usage of Event Logs" section. References: About Item Audit Log This event log tracks document usage by SharePoint users and/or by regular users. It also keeps track of which user last modified the document. How to configure: The following SharePoint logging options are available: Basic/Event Logs: Event Log Name: User-Audit Log. Log Entries: >- Select the number of entries that you want to keep. >- You can set the number of log entries up to the maximum number that you have in your environment. >- The minimum value of this number is 1. See Also: For more information, refer to the "Usage of Event Logs" section. References: About Item

## **System Requirements:**

Microsoft Windows 10 x64 or Windows 10 Mobile are required. Microsoft Windows 10 versions other than the aforementioned versions are not supported by this tool. System memory should be at least 256 MB, though the minimum required is 384 MB. Minimum system requirements for Windows 10 Mobile are For optimal performance, system requirements for Windows 10 mobile are Additional Information: Can other applications read and/or change the user's clipboard data? Yes, it is possible to use any other application to view or change the user

<https://bryophyteportal.org/frullania/checklists/checklist.php?clid=8606> <https://ithinksew.net/advert/word-counter-widget-crack-free-download-latest-2022/> <https://fantasyartcomics.com/2022/06/05/guitar-note-practice-crack-serial-number-full-torrent/> <https://www.neherbaria.org/portal/checklists/checklist.php?clid=9473> <https://neherbaria.org/portal/checklists/checklist.php?clid=9474> <https://wishfruits.com/wp-content/uploads/2022/06/nailfav.pdf> <https://fortymillionandatool.com/?p=1165> <https://oregonflora.org/checklists/checklist.php?clid=18207> <https://lilvirabmitingcup.wixsite.com/viatirighbud/post/move-windows-crack-activation-win-mac> <http://launchimp.com/itunes-media-keys-crack-download-pc-windows-latest-2022/>